ФИО: Агафонов А**уритниСтеріотер**О НАУКИ И ВЫСШЕГО ОБРАЗОВАНИЯ РОССИЙСКОЙ ФЕДЕРАЦИИ Должность: ди**федефалеьн**ОЕ ГОСУДАРСТ<mark>ВЕННОЕ БЮДЖЕТНОЕ ОБРАЗОВАТЕЛЬНОЕ УЧРЕЖДЕНИЕ</mark> **ВЫСШЕГО ОБРАЗОВАНИЯ «МОСКОВСКИЙ ПОЛИТЕХНИЧЕСКИЙ УНИВЕРСИТЕТ»** 2539477a8ecf706d**eEt&RcAPokehhmhcth[vt (ФИЛИАЛ) MOCKOBCKOFO ПОЛИТЕХНИЧЕСКОГО УНИВЕРСИТЕТА** Документ подписан простой электронной подписью Информация о владельце: Дата подписания: 18.04.2022 09:05:21 Уникальный программный ключ:

#### **Кафедра транспортно-технологических машин**

**УТВЕРЖДАЮ** Директор филиала

 $\frac{1}{29}$  Max

А.В. Агафонов

 $2020<sub>\Gamma</sub>$ 

# **Рабочие процессы двигателей внутреннего сгорания**

(наименование дисциплины)

#### **Методические указания по выполнению**

#### **курсового проекта**

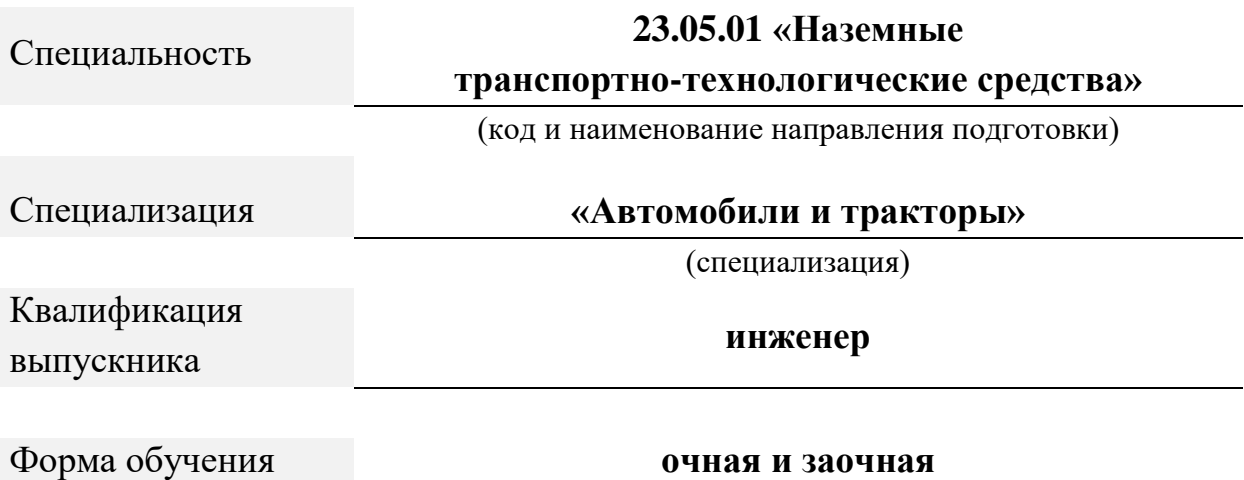

Чебоксары, 2020

### Методические указания разработаны в соответствии с требованиями ФГОС ВО по специальности: **23.05.01 Наземные транспортно-технологические средства**

Авторы: Федоров Денис Игоревич, к.т.н., доцент кафедры транспортнотехнологических машин

*ФИО, ученая степень, ученое звание или должность, наименование кафедры*

Методические указания одобрены на заседании кафедры «Транспортно-технологические машины» *наименование кафедры*

протокол № 10 от 16.05.2020 года.

# **СОДЕРЖАНИЕ**

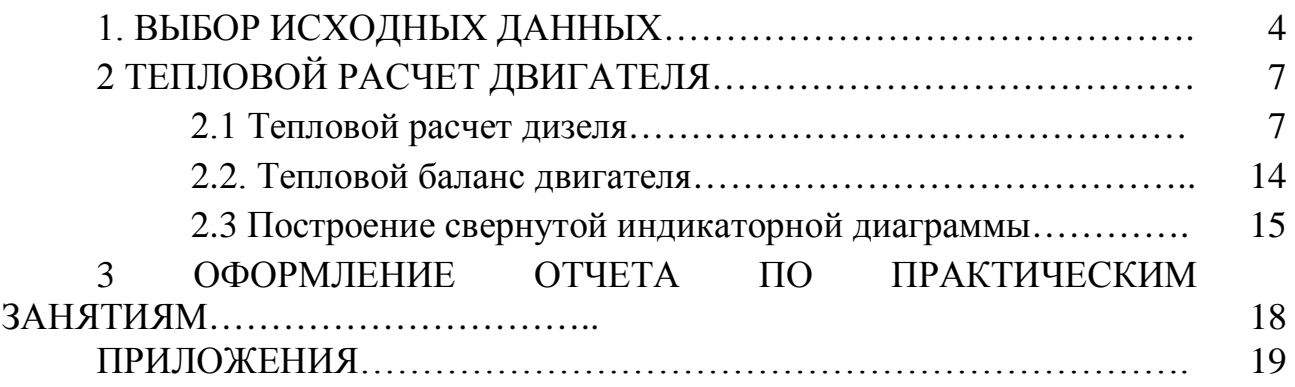

### **1. ВЫБОР ИСХОДНЫХ ДАННЫХ**

Выбор исходных данных производится в следующей последовательности.

Используя номер зачетной книжки и таблицы 1.1, выбрать марку двигателя и значение частоты вращения коленчатого вала и мощности для выполнения дальнейших расчетов следующим образом:

- выбрать марку двигателя по таблице 1.1 согласно последней цифре номера зачетной книжки (если номер зачетной книжки заканчивается на числа - 10, то для выбора варианта нужно из этого числа вычисть цифру «5»);

- выбрать значение частоты вращения коленчатого вала, мощности двигателя и коэффициента избытка воздуха по таблице 1.1 согласно предпоследней цифре номера зачетной книжки;

- установить тип выбранного двигателя (дизель);

- определить значение давления наддува, в случае, если согласно технической характеристике завода-изготовителя устанавливается турбонаддув;

- использовать в расчетах стандартное для двигателя значение степени сжатия;

- использовать в расчетах стандартные показатели состава и качества топлива;

- неуказанные эмпирические значения параметров выбрать из предложенного ряда или справочных данных с учетом скоростного режима работы двигателя;

- необходимые конструктивные соотношения и характеристики выбрать из предложенных данных или справочной литературы для рассматриваемого двигателя;

- соотношения размеров сборочных единиц выбирайте согласно рекомендациям справочной литературы для двигателей подобных типоразмеров.

Ряд необходимых параметров двигателей приведен в таблице 1.2.

4

| КНИЖКИ                    |                  | Значение частоты вращения ( <i>мин</i> <sup>-1</sup> ), номинальной мощности (кВт) |          |             |                |          |              |                |          |           |  |  |  |  |  |
|---------------------------|------------------|------------------------------------------------------------------------------------|----------|-------------|----------------|----------|--------------|----------------|----------|-----------|--|--|--|--|--|
| $\tilde{\mathbf{x}}$      |                  | для двигателя                                                                      |          |             |                |          |              |                |          |           |  |  |  |  |  |
|                           |                  |                                                                                    |          |             |                |          |              | 3              |          |           |  |  |  |  |  |
| цифра                     |                  | КамАЗ-740.10                                                                       |          |             | SDEC SC4H180D2 |          |              | SDEC SC4H115D2 |          |           |  |  |  |  |  |
| Предпоследняя<br>зачетной | n,               | $Ne$ ,                                                                             |          | n,          | $Ne$ ,         |          | n,           | $Ne$ ,         |          | $P_{K}$ , |  |  |  |  |  |
|                           | $\mu$ ин $^{-1}$ | $\kappa Bm$                                                                        | $\alpha$ | мин $^{-1}$ | $\kappa Bm$    | $\alpha$ | $M U H^{-1}$ | $\kappa Bm$    | $\alpha$ | $M\Pi a$  |  |  |  |  |  |
| $\theta$                  | 1700             | 115                                                                                | 1,22     | 1900        | 109            | 1,22     | 1750         | 64             | 1,50     | 0,152     |  |  |  |  |  |
|                           | 1800             | 122                                                                                | 1,24     | 2000        | 113            | 1,24     | 1800         | 66             | 1,55     | 0,154     |  |  |  |  |  |
| 2                         | 1900             | 127                                                                                | 1,26     | 2100        | 117            | 1,26     | 1850         | 68             | 1,60     | 0,156     |  |  |  |  |  |
| 3                         | 2000             | 132                                                                                | 1,28     | 2200        | 121            | 1,28     | 1900         | 70             | 1,65     | 0,158     |  |  |  |  |  |
| $\overline{4}$            | 2100             | 138                                                                                | 1,30     | 2300        | 125            | 1,30     | 1950         | 71             | 1,70     | 0,160     |  |  |  |  |  |
| 5                         | 2200             | 142                                                                                | 1,32     | 2400        | 128            | 1,32     | 2000         | 72             | 1,75     | 0,162     |  |  |  |  |  |
| 6                         | 2300             | 147                                                                                | 1,34     | 2500        | 131            | 1,34     | 2050         | 73             | 1,80     | 0,164     |  |  |  |  |  |
| 7                         | 2400             | 150                                                                                | 1,36     | 2600        | 133            | 1,36     | 2100         | 74             | 1,85     | 0,166     |  |  |  |  |  |
| 8                         | 2500             | 152                                                                                | 1,38     | 2700        | 135            | 1,38     | 2150         | 76             | 1,90     | 0,168     |  |  |  |  |  |
| 9                         | 2600             | 154                                                                                | 1,40     | 2800        | 136            | 1,40     | 2200         | 77             | 1,95     | 0,170     |  |  |  |  |  |

Таблица 1.1 – Двигатели и значения частоты вращения коленчатого вала

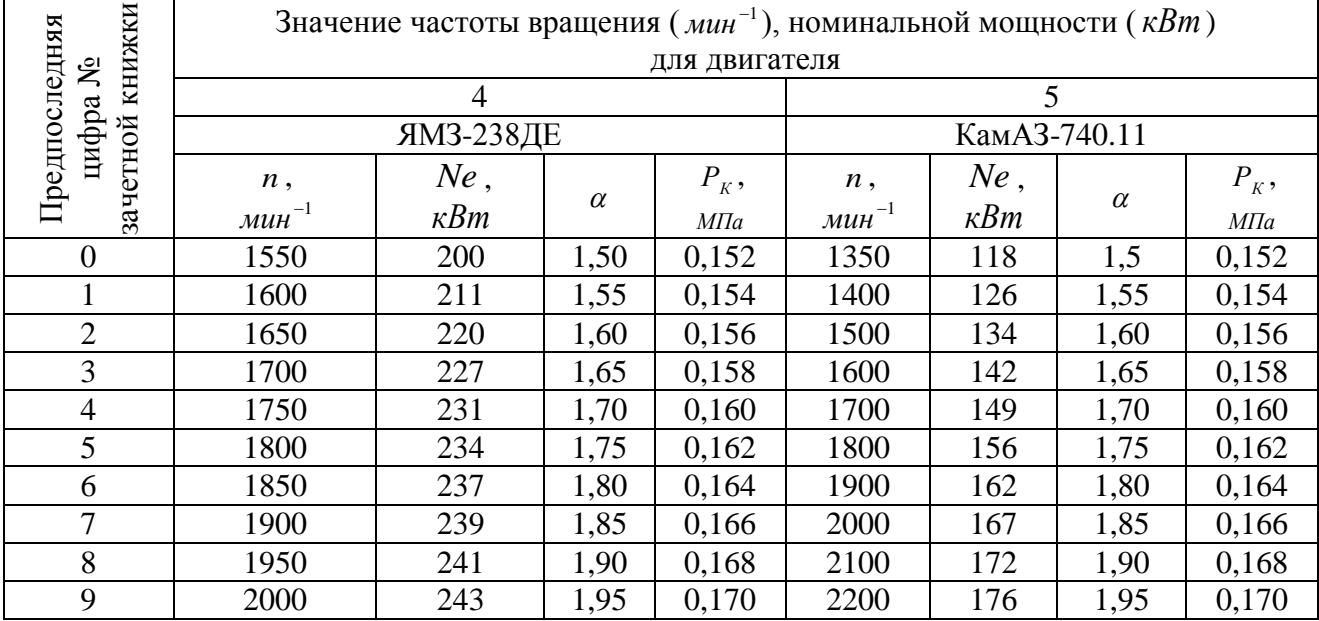

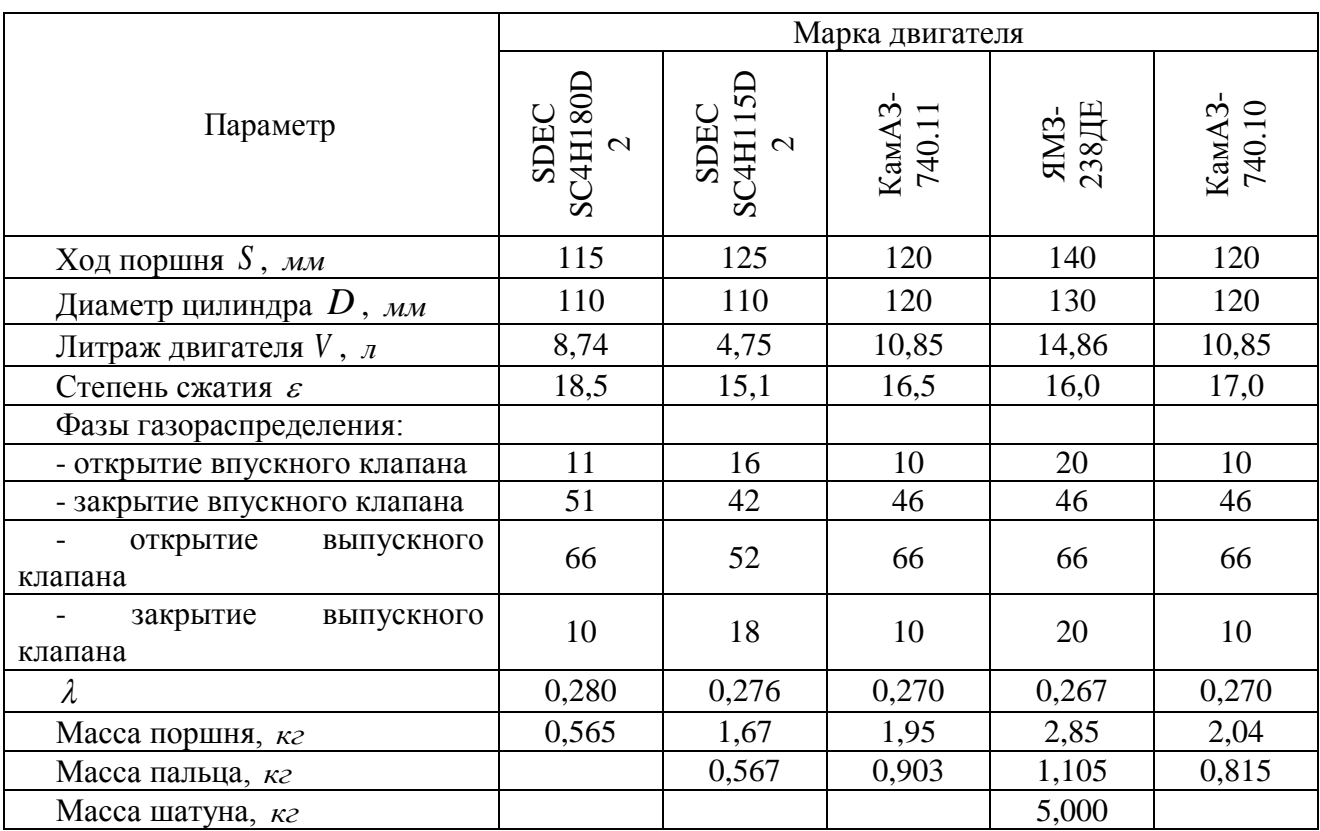

# Таблица 1.2 – Параметры автотракторных двигателей

### 2 ТЕПЛОВОЙ РАСЧЕТ ДВИГАТЕЛЯ

### 2.1 Тепловой расчет дизеля

Исходные данные:

- тип двигателя (тактность, количество и расположение цилиндров);

- наличие турбонаддува и давление надувного воздуха  $P_{k}$ , МПа;

- частота вращения коленчатого вала  $n$ , мин<sup>-1</sup>

- степень сжатия  $\varepsilon$ ;

- эффективная мощность Ne, кВт;

- коэффициент избытка воздуха  $\alpha$ ;

- вид топлива - дизельное топливо «Л» ГОСТ 305-82, средний элементарный состав:  $C = 85.7\%$ ;  $H = 13.3\%$ ,  $O = 1\%$ .

### **Топливо**

Определяем низшую теплоту сгорания топлива

$$
Q_H = 33.91 \cdot C + 125.60 \cdot H - 10.89 \cdot (O - S) - 2.51 \cdot (9 \cdot H + W), \frac{\kappa \sqrt{3} \kappa}{\kappa^2}
$$
 (2.1)

### Параметры рабочего тела.

Определяем теоретически необходимое количество воздуха для сгорания 1  $\kappa$ г топлива:

$$
l_0 = \frac{1}{0.23} \cdot (\frac{8}{3} \cdot C + 8 \cdot H - O), \text{ kg MJM}
$$

$$
L_0 = \frac{l_0}{\mu_B}, \text{ KMOJb}
$$

 $\mu_B = 28.96$  - ДЛЯ ВОЗДУХА.

Определить количество свежего заряда:

 $M_1 = \alpha \cdot L_0$ , кмоль.

Определить общее количество продуктов сгорания:

$$
M_2 = \alpha \cdot L_0 + \frac{H}{4} + \frac{O}{32}, \ \ \kappa \omega \omega \omega \cdot
$$

### Параметры окружающей среды и остаточные газы.

Принять атмосферные условия:  $P_0 = 0.1$  МПа,  $T_0 = 283 - 293$  к.

Давление надувочного воздуха принять в соответствии с заданием  $P_r$ ,  $M\Pi a$ 

Принять показатель политропы сжатия в компрессоре  $n_K = 1.5 - 1.7$ .

Определить температуру воздуха за компрессором:

$$
T_K = T_0 \cdot \left(\frac{P_K}{P_0}\right)^{\frac{(n_K - 1)}{n_K}}, K.
$$

Определить давление и температуру остаточных газов:

$$
P_T = (0.75 - 0.95) \cdot P_K
$$
 или  $P_T = (1.05 - 1.25) \cdot P_0$ , *M\Pi a*.

#### **Процесс впуска**

Принять температуру подогрева свежего заряда ∆*t* = 0 − 40 *C* <sup>0</sup> . Определить плотность зарядка на впуске:

$$
\rho_K = \frac{P_K \cdot 10^6}{R_B \cdot T_K}, \frac{\kappa z}{M^3},
$$

где  $R_B$  - удельная газовая постоянная для воздуха ( $R_B = 287 \frac{A^{3}R^2}{K^2 \cdot spad}$ *Дж\_*<br>∙град ).

В соответствии со скоростным режимом работы двигателя и качеством обработки внутренней поверхности принять коэффициент  $(\beta^2 + \xi_{nn}) = 2.5 - 4.0$ , а скорость движения зарядка  $v_{\text{BH}} = 50 - 130 \frac{M}{c}$ *м* .

Потери давления на впуске в двигатель определяются по выражению:

$$
\Delta P_a = \frac{(\beta^2 + \xi_{\text{BH}}) \cdot (v_{\text{BH}} \cdot \rho_K \cdot 10^{-6})}{2}, \text{ M\Pi}a.
$$

Давление в конце впуска:

$$
P_a = P_K - \Delta P_a, \quad M\Pi a.
$$

Коэффициент остаточных газов:

$$
\gamma_{\Gamma} = \frac{T_{\kappa} + \Delta t}{T_{\Gamma}} \cdot \frac{P_{\Gamma}}{\varepsilon \cdot P_a - P_{\Gamma}}.
$$

Температура в конце впуска:

$$
T_a = \frac{T_K + \Delta t + \gamma_r \cdot T_r}{1 + \gamma_r}, \kappa.
$$

Коэффициент наполнения:

$$
\eta_{v} = \frac{T_{K} \cdot (\varepsilon \cdot P_{a} - P_{\Gamma})}{(T_{K} + \Delta t) \cdot (\varepsilon - 1) \cdot P_{K}}.
$$

#### **Процесс сжатия**

Определить показатель адиабаты сжатия *К*<sup>1</sup> в функции <sup>ε</sup> и *Та* по номограмме (рис. 2.1).

Показатель политропы сжатия  $n_1$  в зависимости от  $K_1$  устанавливается в пределах  $n_1 = (K_1 + 0.02)...(K_1 - 0.02)$ .

Давление в конце сжатия определяется:

$$
P_c = P_a \cdot \varepsilon^{n_1}, \quad M\Pi a \, .
$$

Температура в конце сжатия определяется по выражению:

$$
T_c = T_a \cdot \varepsilon^{n_1-1}, \kappa.
$$

Определить среднюю молярную теплоемкость заряда (воздуха) в конце сжатия (без учета влияния остаточных газов):

$$
\overline{\mu C_{\scriptscriptstyle{w}}}=20,16+1,74\cdot 10^{-3}\cdot T_{c}\,,\,\frac{\kappa\overline{A}_{\scriptscriptstyle{p}}\kappa}{(\kappa\mu\omega\pi_{b}\cdot\epsilon p a\partial)}.
$$

Число молей остаточных газов:

$$
M_{\Gamma} = \alpha \cdot \gamma_{\Gamma} \cdot L_0, \ \kappa \omega \pi_{\mathbf{b}}.
$$

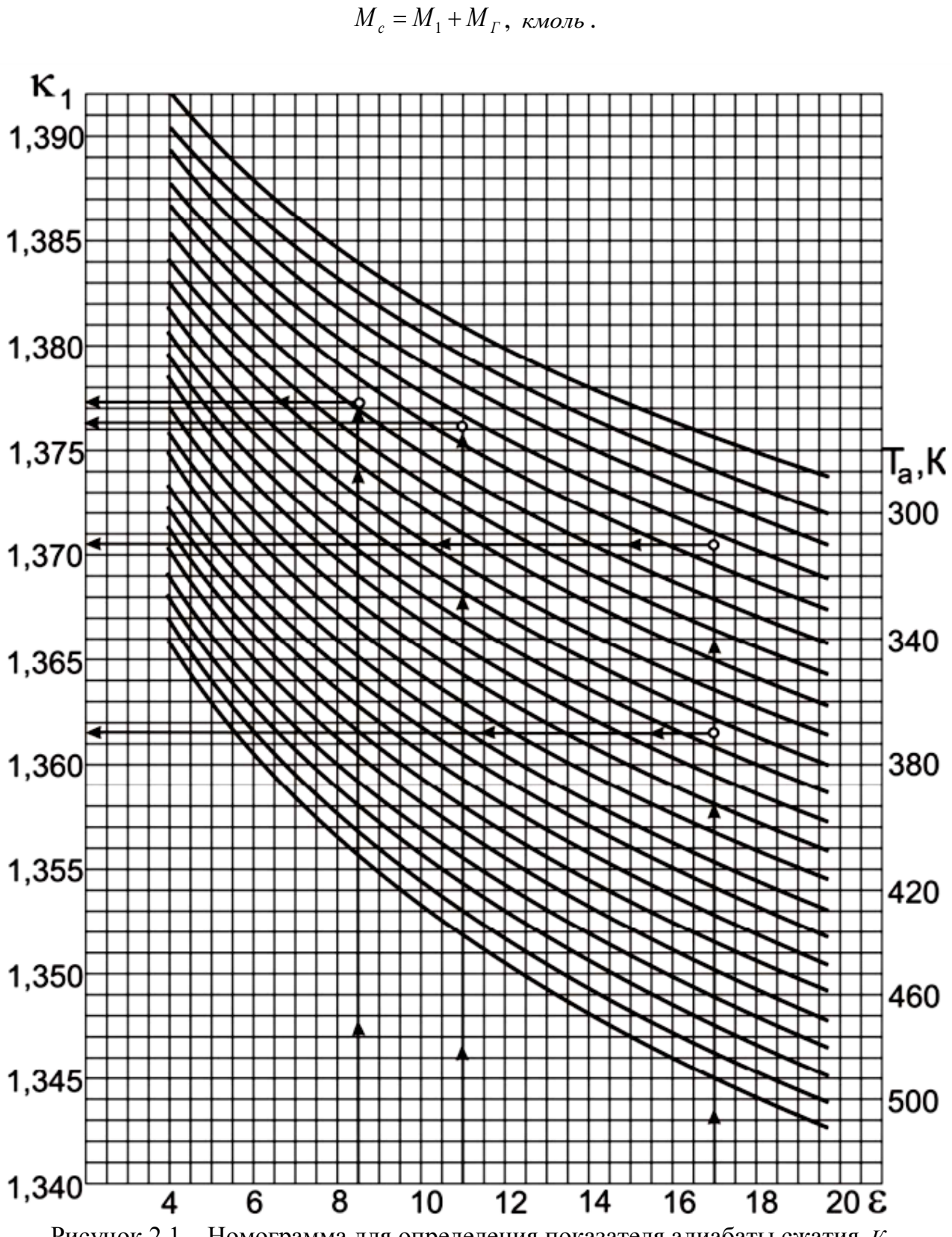

Число молей газов в конце сжатия до сгорания:

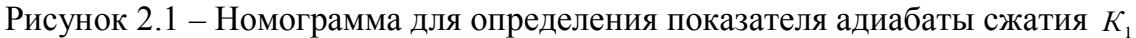

#### Процесс сгорания.

Средняя молярную теплоемкость продуктов сгорания в дизеле при постоянном давлении, при  $\alpha \ge 1$ :

$$
\overline{\mu C_{pz}} = (20.2 + \frac{0.92}{\alpha}) + ((15.5 + \frac{13.8}{\alpha}) \cdot 10^{-4} \cdot T_z) + 8.314 , \frac{k\pi}{(kMOMb \cdot epa\partial)}.
$$

Определяем число молей газов после сгорания:

$$
M_z = M_2 + M_T
$$
, *KNO*1b.

Определить расчетный коэффициент молекулярного изменения рабочей смеси:

$$
\beta = \frac{M_z}{M_c}
$$

Принимаем коэффициент использования теплоты  $\xi = 0.7 - 0.9$ .

Тогла количество теплоты, передаваемое газом на участке  $cz'z$ индикаторной диаграммы при сгорании 1 кг топлива определится как:

$$
Q=\xi\cdot Q_{H}\, ,\,\,\frac{\kappa\pi}{\kappa\epsilon}\, .
$$

Принимаем степень повышения давления в пределах  $\lambda = 1.2 - 2.5$ . В дизелях с наддувом для ограничения максимального давления сгорания берутся меньшие значения  $\lambda$ , чем в дизелях без наддува.

Температуру в конце сгорания определяют из уравнения сгорания.

$$
\beta \cdot \overline{\mu C_{pz}} \cdot T_z = \frac{\xi \cdot Q_H}{\alpha \cdot L_0 \cdot (1 + \gamma_T)} + T_C \cdot (\overline{\mu C_{vc}} + 8,314 \cdot \lambda).
$$

Полставить имеющиеся значения величин. решить полученное квадратное уравнение относительно  $T<sub>z</sub>$  и найти его значение,  $K$ .

Определить давление в конце процесса сгорания:

$$
P_z = P_c \cdot \lambda \, , \, M\Pi a \, .
$$

Определить степень предварительного расширения:

$$
\rho = \frac{\beta \cdot T_z}{\lambda \cdot T_c}.
$$

#### Процесс расширения.

Определить степень последующего расширения:

$$
\delta=\frac{\varepsilon}{\rho}.
$$

Показатель политропы расширения *п*<sub>2</sub> для дизеля определить по номограмме (рис. 2.2), учитывая, что его значение незначительно отличается от значения показателя адиабаты расширения  $K_1, n_2 \approx K_2$ .

Определение показателя политропы расширения произвести следующим образом.

По имеющимся значениям  $\delta$  и  $T$ , определить точку пересечения. Через полученную точку проводим горизонталь до пересечения с вертикалью, опущенной из точки  $\alpha = 1$ , получая определенное значение  $K_2$ . Далее двигаясь

по этой кривой  $K_2$  до пересечения с вертикалью, опущенной из заданного значения  $\alpha$ . Ордината точки пересечения дает искомое значение  $K_2$ .

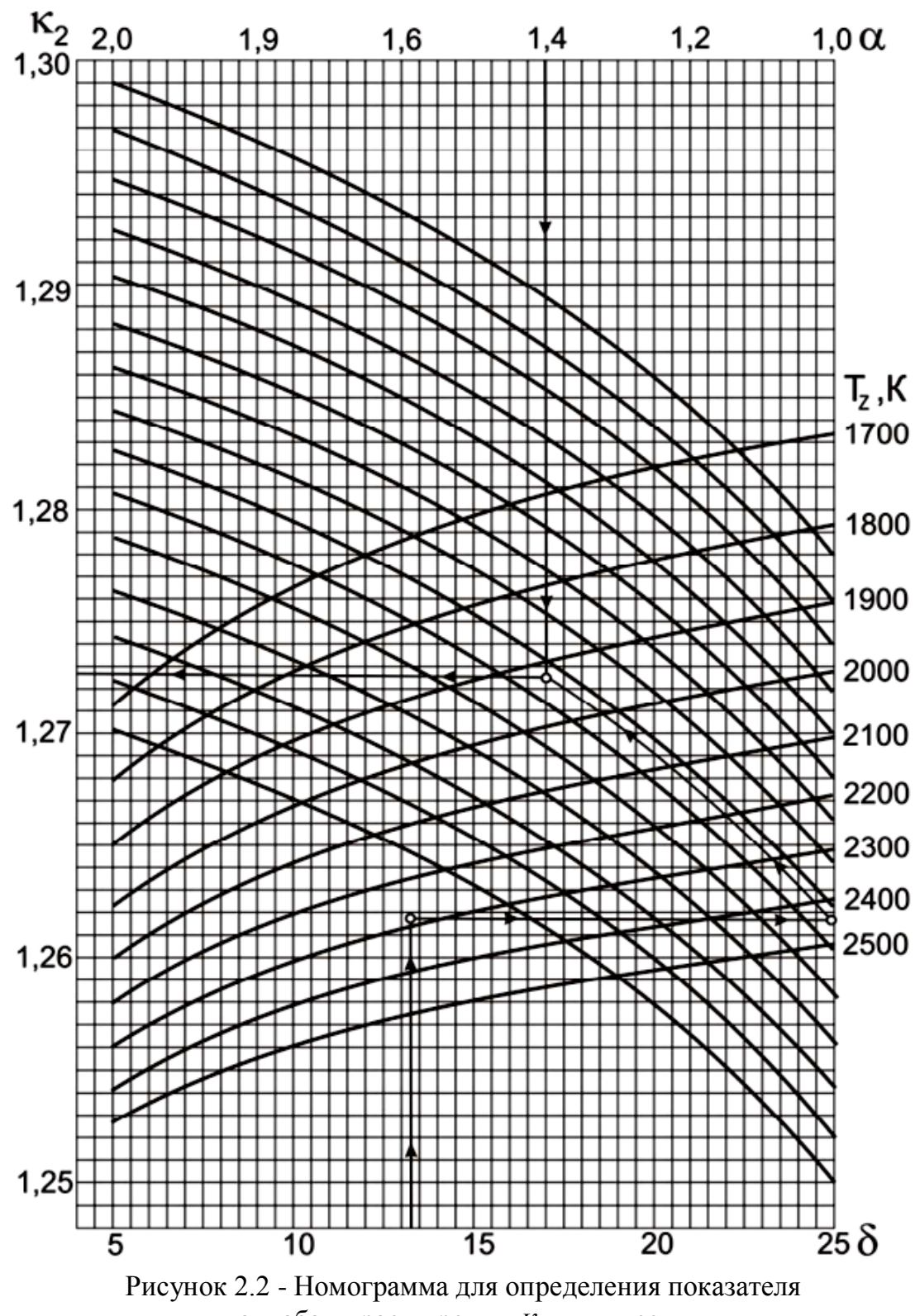

адиабаты расширения  $K_2$  для дизеля

Определить давление процесса расширения:

$$
P_{\scriptscriptstyle e} = \frac{P_z}{\delta^{n_2}},\ M\Pi a\ .
$$

Определить температуру процесса расширения:

$$
T_{\scriptscriptstyle e} = \frac{T_z}{\delta^{n_2-1}}, K.
$$

Проверить правильность ранее принятого значения температуры остаточных газов (погрешность не должна превышать 5% для всех скоростных режимов работы двигателя).

$$
T_r = \frac{T_e}{\sqrt[3]{\frac{P_e}{P_r}}}.
$$

$$
\Delta = \frac{T_r - T_r}{T_r} \cdot 100\%.
$$

#### **Индикаторные параметры рабочего цикла дизеля.**

Определить среднее индикаторное давление цикла для нескругленной индикаторной диаграммы:

$$
P_i = \frac{P_c}{\varepsilon - 1} \left[ \lambda \cdot (\rho - 1) + \frac{\lambda \cdot \rho}{n_2 - 1} \cdot (1 - \frac{1}{\delta^{n_2 - 1}}) - \frac{1}{n_1 - 1} \cdot (1 - \frac{1}{\varepsilon^{n_1 - 1}}) \right], \quad M\Pi a.
$$

Принять коэффициент полноты индикаторной диаграммы <sup>ν</sup> = 0,92 − 0,95 .

Определить среднее индикаторное давление цикла для скругленной индикаторной диаграммы:

$$
P_i = P_i' \cdot V.
$$

Определить индикаторный КПД:

$$
\eta_i = \frac{P_i \cdot \alpha \cdot l_0}{Q_H \cdot \rho_K \cdot \eta_v}.
$$

Определить индикаторный удельный расход топлива:

$$
g_i=\frac{3,6\cdot 10^3}{Q_H\cdot \eta_i},\;\frac{\partial}{\kappa Bm\cdot u}.
$$

#### **Эффективные показатели дизеля.**

Принять предварительно среднюю скорость поршня *W<sup>П</sup>*.*СР* в пределах 7 −13 *с <sup>м</sup>* для автомобильного дизеля и <sup>6</sup> <sup>−</sup><sup>11</sup> *с м* для тракторного дизеля.

Определить среднее давление механических потерь:

$$
P_M = a + b \cdot W_{\Pi, CP} , M \Pi a .
$$

Учитывая, что *а* = 0,089 , *b* = 0,0118 для дизелей с неразделенными камерами сгорания и  $a = 0.089$ ,  $b = 0.0135$  для дизелей с разделенными камерами сгорания.

Определить среднее эффективное давление:

$$
P_e = P_i - P_M , M\Pi a .
$$

Определить механический КПД:

$$
\eta_{M}=\frac{P_{e}}{P_{i}}.
$$

Определить эффективный КПД:

$$
\eta_e = \eta_i \cdot \eta_M.
$$

Определить эффективный удельный расход топлива:

$$
g_e = \frac{3.6 \cdot 10^3}{Q_H \cdot \eta_e}, \frac{2}{\kappa B m \cdot u}.
$$

#### Основные размеры цилиндра и удельные параметры двигателя.

Исхоля **H3** величин эффективной мощности, частоты вращения коленчатого вала, среднего эффективного давления и числа цилиндров определить рабочий объем одного цилиндра:

$$
V_h = \frac{30 \cdot \tau_{\scriptscriptstyle AB} \cdot N_e}{P_e \cdot i \cdot n}, \ \pi
$$

Рассчитать значение  $\rho = \frac{S}{D}$  в соответствии со стандартным значением диаметра и хода поршня для прототипа рассчитываемого двигателя (приложение).

Определить диаметр цилиндра  $D = 100 \cdot \sqrt[3]{\frac{4 \cdot V_h}{\pi \cdot \rho}}$ , мм, а затем округлить его.

Определить ход поршня  $S = D \cdot \rho$ , мм, округлить до целого.

Определить площадь поршня  $F_{\Pi} = \frac{\pi \cdot D^2}{4}$ ,  $c M^2$ .

Определить рабочий объем цилиндра  $V_h = \frac{\pi \cdot D^2 \cdot S}{4}$ , л.

Определяем среднюю скорость поршня  $W_{\Pi,CP} = \frac{S \cdot n}{3 \cdot 10^4}$ ,  $\frac{M}{C}$ , сравниваем ее значение с ранее принятым.

Определяем значение расчетной эффективной мощности:

$$
N_e = \frac{P_e \cdot i \cdot V_h \cdot n}{30 \cdot \tau_{\text{AB}}}, \ \kappa Bm.
$$

Сравниваем полученное значение мощности с заданным, делаем выводы о правильности проведенного теплового расчета.

Расхождение в значении мощности не должно превышать 5 %.

$$
\Delta = \frac{N_e - N_e}{N_e} \cdot 100\%
$$

#### **2.2. Тепловой баланс двигателя**

В общем виде внешний тепловой баланс двигателя определяется из следующих составляющих:

$$
Q_o = Q_e + Q_r + Q_B + Q_{H.C.} + Q_{OCT},
$$

где  $Q_{o}$  - общее количество теплоты, введенной в двигатель с топливом, *с Дж* ;  $Q_e$  - теплота, эквивалентная эффективной работе двигателя за время 1 *с*,  $\frac{\textit{A} \textit{m} \textit{c}}{\textit{c}}$ ;  $Q_r$  - теплота, потерянная с отработавшими газами,  $\frac{\text{A}m}{c}$ ;  $Q_B$  - теплота, передаваемая охлаждающей среде, *с Дж* ; *Q<sup>Н</sup>* .*С*. - теплота, потерянная из-за химической неполноты сгорания топлива, *с Дж* ; *QОСТ* - неучтенные потери теплоты, *с Дж* .

Общее количество теплоты определить по формуле:

$$
Q_{o}=\frac{Q_{H}\cdot G_{T}}{3,6},
$$

где *G*<sub>*r*</sub> - часовой расход топлива (*G*<sub>*r*</sub> =  $N_e \cdot g_e \cdot 10^{-3} \frac{\kappa a}{q}$ *кг* ).

Теплота, эквивалентная эффективной работе двигателя, определится по формуле:

$$
Q_e = 1000 \cdot N_e.
$$

Теплоту, потерянную с отработавшими газами, определить по формуле:

$$
Q_r = \frac{G_r}{3,6} \cdot [M_2 \cdot [(\mu c_{\nu}^{\prime\prime})_{t_0}^{t_r} + 8,315] \cdot t_r - M_1 [(\mu c_{\nu})_{t_0}^{t_k} + 8,315] \cdot t_k],
$$

где  $t_r = T_r - 273$ ,  $(\mu c''_v)_{t_0}^{t_r}$  $(\mu c_{\nu}^{\prime\prime})_{t_0}^{t_r}$  - теплоемкость отработавших газов (определяется из приложения табл. 3 для двигателей с искровым зажиганием, и табл. 4 для дизелей), *кмоль град кДж*  $\frac{\partial}{\partial \cdot \partial}$  ;  $(\mu c_v)_{t_0}^{t_k}$  $(\mu c_{\nu})_{t_o}^{t_k}$  - теплоемкость свежего заряда. Определяется методом интерполяции исходя из следующих значений:

\n - при темперarype 
$$
t_K = 0^\circ C \, (\mu c_\nu)_{t_0}^{t_k} = 20,759 \, \frac{\kappa \sqrt{2} \kappa}{\kappa \mu \omega \pi \omega \cdot \varepsilon \rho a \partial}
$$
\n

\n\n - 100  $\int_C \, (\mu c_\nu)_{t_0}^{t_k} = 20,839 \, \frac{\kappa \sqrt{2} \kappa}{\kappa \mu \omega \pi \omega \cdot \varepsilon \rho a \partial}$ \n

Теплоту, передаваемую охлаждающей среде, определить по формуле:

- для двигателей с искровым зажиганием:

$$
Q_B = c \cdot i \cdot D^{1+2\cdot m} \cdot n^m \cdot \frac{(Q_H \cdot \Delta Q_H)}{\alpha \cdot Q_H},
$$

- для дизелей:

$$
Q_B=c\cdot i\cdot D^{1+2\cdot m}\cdot n^m\cdot (\frac{1}{\alpha})\,,
$$

где  $c$  - коэффициент пропорциональности ( $c = 0.45 - 0.53$  - для 4-х тактных двигателей); і - число цилиндров; р - диаметр цилиндра, см; п - частота вращения коленчатого вала двигателя,  $_{\textit{m}\textit{u}n^{-1}}$ ; *m* - показатель степени  $\left($  $m = 0.5 - 0.7$  - для четырехтактных двигателей).

Теплота, потерянная из-за химической неполноты сгорания топлива, определится по формуле:

$$
Q_{H.C.} = \frac{\Delta Q_H \cdot G_T}{3.6}
$$

Неучтенные потери теплоты определятся по формуле:

$$
Q_{OCT} = Q_O - (Q_e + Q_T + Q_B + Q_{H.C.}).
$$

Составляющие теплового баланса сводятся в таблицу 2.1, приведенной в расчетно-пояснительной записке.

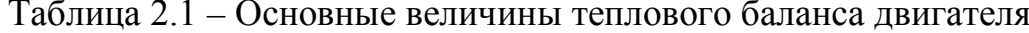

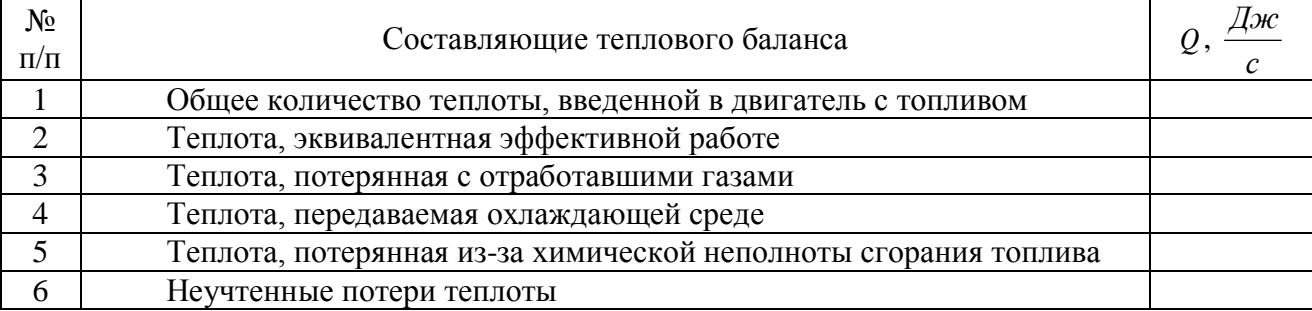

#### 2.3 Построение свернутой индикаторной диаграммы

Построение свернутой индикаторной диаграммы ДВС производится по данным теплового расчета. Диаграмму следует строить в прямоугольных координатах  $P-S$ , где  $P-$  давление газов в цилиндре, а  $S-$ ход поршня. Высота диаграммы должна быть в 1,2-1,7 раза больше ее основания. Для построения рекомендуются следующие масштабы.

Масштабы лавления:

\n- при 
$$
P_z \leq 5\ M\Pi a
$$
,  $\mu_P = 0.025\ \frac{M\Pi a}{\mu_M}$ ;\n

\n\n- при  $P_z \geq 5\ M\Pi a$ ,  $\mu_P = 0.04\ \frac{M\Pi a}{\mu_M}$ .\n

\n\nMacunraбы перемещения пориня:\n

\n\n- при  $S \leq 80\ \mu_M$ ,  $\mu_S = 0.5\ \frac{\mu MS}{\mu_M}$ ;\n

\n\n- при  $S \geq 80\ \mu_M$ ,  $\mu_S = 1.0\ \frac{\mu MS}{\mu_M}$  чертежа\n

От начала координат в масштабе  $\mu_s$  по оси абсцисс откладывают значения приведенной высоты камеры сжатия *<sup>C</sup> S* и хода поршня *S* (размер по чертежу 100-150 *мм*). При этом  $S_c = (\frac{S}{\varepsilon - 1}) \cdot \mu_s$ .

Абсцисса точки *Z* на индикаторной диаграмме дизеля определяется по уравнению  $Z'Z = S_c \cdot (\rho - 1)$ .

По оси ординат в масштабе  $\mu$  откладываются величины давлений в характерных точках  $A, C, Z', Z, B, R$  диаграммы, а также значение  $P_0$ .

Построение политроп сжатия и расширения осуществляется по промежуточным точкам (8-10 значений). Значения давлений в промежуточных точках политропы сжатия подсчитываются по выражению:

$$
P_X = P_A \cdot \left(\frac{S_C + S}{S_X}\right)^{n_1},
$$

а для политропы расширения по выражению:

$$
P_X = P_B \cdot (\frac{S_C + S}{S_X})^{n_2}.
$$

Рассчитанные значения давлений в промежуточных точках сводятся в таблицу 2.2, приведенной в расчетно-пояснительной записке. Для скругления индикаторной диаграммы необходимо воспользоваться диаграммой фаз газораспределения, которую следует построить в правой верхней части листа. Отношение радиуса кривошипа к длине шатуна  $\lambda = \frac{R}{L_{\mu\nu}}$  (постоянная КШМ) следует взять из технической характеристики двигателя или приложения.

Таблица 2.2 – Величины давлений в промежуточных точках политропы сжатия и политропы расширения

| $N_2$<br>точки |              |                            | Политропа сжатия  | Политропа расширения                                   |                                       |  |  |
|----------------|--------------|----------------------------|-------------------|--------------------------------------------------------|---------------------------------------|--|--|
|                | $S_x$ , $MM$ | $\frac{P_X}{\mu_P}, \;$ мм | $P_x$ , M $\Pi a$ | $P_X$<br>$, \; \mathcal{M\!M}$<br>$\overline{\mu_{p}}$ | $P_{\scriptscriptstyle X}$ , $M\Pi a$ |  |  |
|                |              |                            |                   |                                                        |                                       |  |  |
|                |              |                            |                   |                                                        |                                       |  |  |
| $\cdots$       |              |                            |                   |                                                        |                                       |  |  |
| $\cdots$       |              |                            |                   |                                                        |                                       |  |  |
| Q              |              |                            |                   |                                                        |                                       |  |  |
| 10             |              |                            |                   |                                                        |                                       |  |  |

Для перестроения полученной индикаторной диаграммы в развернутом виде графоаналитическим методом под ней строят полуокружность радиусом *R* , имея в виду, что *S* = 2⋅ *R* . Затем полуокружность делят на дуги, охватывающие углы 10°, 15° или 20°, и точки соединяют радиусами с центром. Затем центр смещают вправо на величину  $\frac{R \cdot \lambda}{2}$  (поправка Брикса). Из нового центра строят лучи, параллельные ранее проведенным радиусам. Из новых точек на окружности проводят вертикальные линии до их пересечения с линиями индикаторной диаграммы. Точки пересечения дают значения давления газов  $P_r$ при этих углах поворота кривошипа. Линию  $P_o$  свернутой диаграммы продолжают вправо, обозначая на ней значения углов поворота кривошипа в масштабе 1 *мм* =  $2^{\circ}$ .

Значения ∆*P<sub>Г</sub>* (*MПа*) берут от линии *P*<sub>0</sub> и откладывают на развертке. Полученные точки соединяют плавной кривой.

### **3 ОФОРМЛЕНИЕ ОТЧЕТА ПО ПРАКТИЧЕСКИМ ЗАНЯТИЯМ**

Документация отчета по практическим занятиям должна включать в себя пояснительную формата А4, выполненную машинописным способом, и графическую часть - 1 листа формата А3 (свернутая индикаторная диаграмма и диаграмма фаз газораспределения).

Оформление документации проекта должно соответствовать требованиям

- ГОСТ Р 7.0.12-2011 Система стандартов по информации, библиотечному и издательскому делу. Библиографическая запись. Сокращение слов и словосочетаний на русском языке. Общие требования и правила.

- ГОСТ 2.316-2008 Единая система конструкторской документации (ЕСКД). Правила нанесения надписей, технических требований и таблиц на графических документах. Общие положения.

- ГОСТ 7.32-2001 СИБИД. Отчет о научно-исследовательской работе. Структура и правила оформления.

- ГОСТ 2.105-95 Единая система конструкторской документации (ЕСКД). Общие требования к текстовым документам.

- ГОСТ 7.1-2003 СИБИД. Библиографическая запись. Библиографическое описание. Общие требования и правила составления.

- ГОСТ 2.301-68 Единая система конструкторской документации (ЕСКД). Форматы (с Изменениями N 1, 2, 3).

- ГОСТ 7.82-2001 СИБИД. Библиографическая запись. Библиографическое описание электронных ресурсов. Общие требования и правила составления.

- ГОСТ 7.9-95 (ИСО 214-76) СИБИД. Реферат и аннотация. Общие требования.

Необходимые разделы пояснительной записки:

1. Титульный лист.

2. Содержание (оглавление).

3. Тепловой расчет двигателя, расчет данных и построение индикаторных диаграмм.

Список использованной литературы - 10...15 наименований.

Приложения (спецификации и т.п.).

Содержание листов графической части:

1. Свернутая индикаторные диаграммы, диаграмма фаз газораспределения.

# ПРИЛОЖЕНИЯ

Таблица П.1 – Теплоемкости

 $\blacksquare$ 

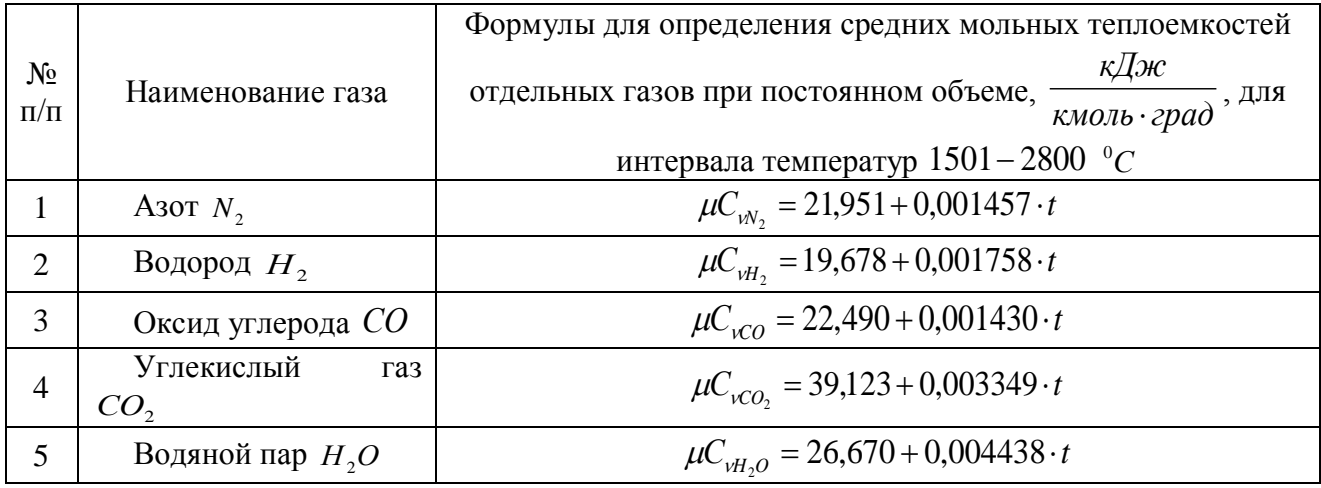

# Таблица П.2 – Средние молярные теплоемкости продуктов сгорания бензина

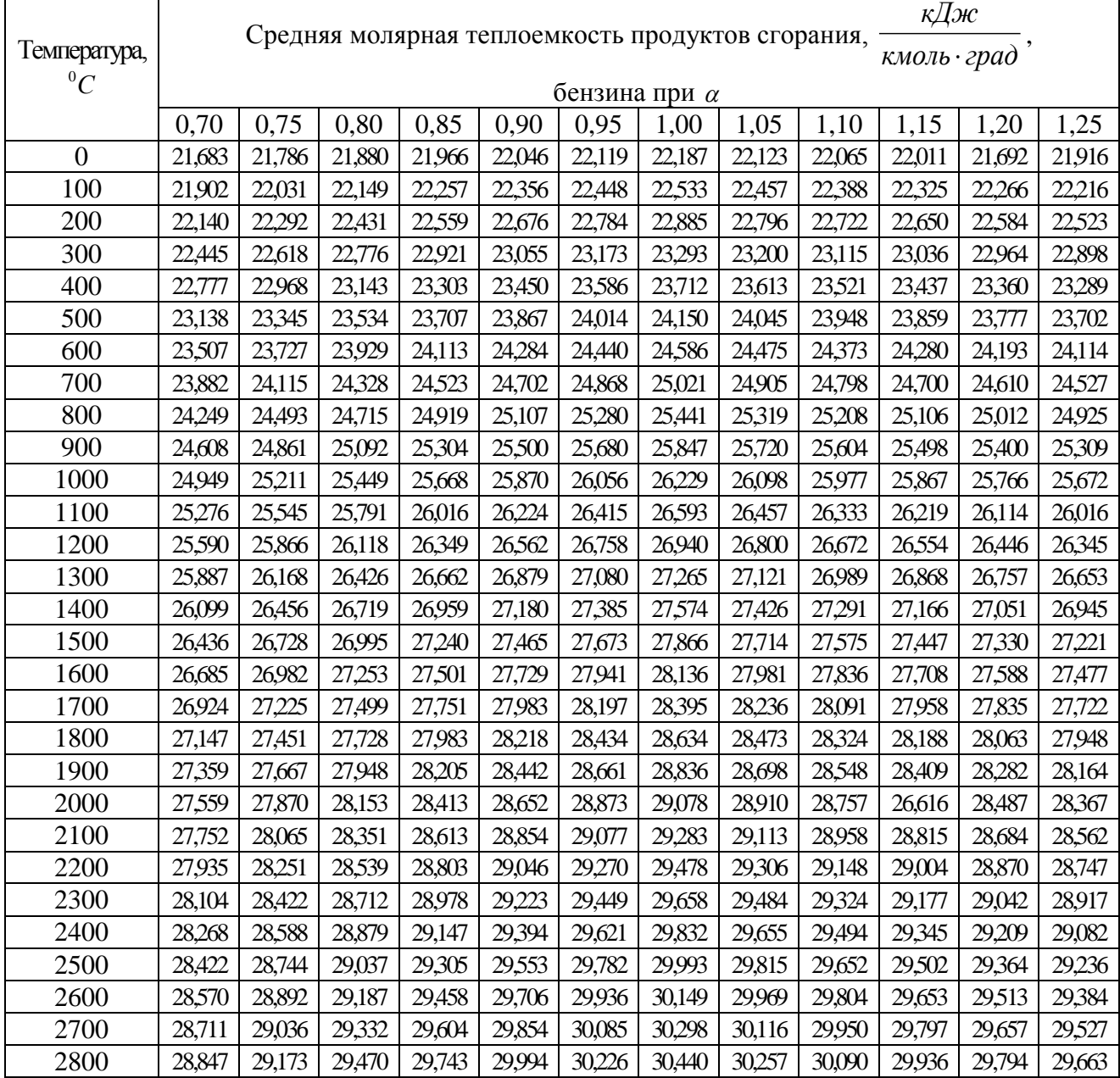

|                |        | кДж<br>Средняя молярная теплоемкость продуктов сгорания, |        |             |        |        |        |        |        |        |        |        |  |  |  |
|----------------|--------|----------------------------------------------------------|--------|-------------|--------|--------|--------|--------|--------|--------|--------|--------|--|--|--|
| Температура,   |        |                                                          |        | кмоль град' |        |        |        |        |        |        |        |        |  |  |  |
| ${}^{0}C$      |        | бензина при $\alpha$                                     |        |             |        |        |        |        |        |        |        |        |  |  |  |
|                | 1,0    | 1,1                                                      | 1,2    | 1,3         | 1,4    | 1.5    | 1,6    | 1,8    | 2,0    | 2,2    | 2,4    | 2,6    |  |  |  |
| $\overline{0}$ | 22,184 | 22,061                                                   | 21,958 | 21,870      | 21,794 | 21,728 | 21,670 | 21,572 | 21,493 | 21,428 | 21,374 | 21,328 |  |  |  |
| 100            | 22,545 | 22,398                                                   | 22,275 | 22,169      | 22,078 | 21,999 | 21,929 | 21,812 | 21,717 | 21,640 | 21,574 | 21,519 |  |  |  |
| 200            | 22,908 | 22,742                                                   | 22,602 | 22,482      | 22,379 | 22,289 | 22,210 | 22,077 | 21,970 | 21,882 | 21,808 | 21,745 |  |  |  |
| 300            | 23,324 | 23,142                                                   | 22,989 | 22,858      | 22,745 | 22,647 | 22,560 | 22,415 | 22,300 | 22,202 | 22,121 | 22,052 |  |  |  |
| 400            | 23,750 | 23,554                                                   | 23,390 | 23,249      | 23,128 | 23,022 | 22,930 | 22,774 | 22,648 | 22,544 | 22,457 | 22,384 |  |  |  |
| 500            | 24,192 | 23,985                                                   | 23,811 | 23,662      | 23,533 | 23,421 | 23,322 | 23,157 | 23,023 | 22,914 | 22,822 | 22,743 |  |  |  |
| 600            | 24,631 | 24,413                                                   | 24,229 | 24,073      | 23,937 | 23,819 | 23,716 | 23,541 | 23,401 | 23,285 | 23,188 | 23,106 |  |  |  |
| 700            | 25,069 | 24,840                                                   | 24,648 | 24,484      | 24,342 | 24,218 | 24,109 | 23,927 | 23,780 | 23,659 | 23,557 | 23,471 |  |  |  |
| 800            | 25,490 | 25,251                                                   | 25,050 | 24,879      | 24,731 | 24,602 | 24,488 | 24,298 | 24,144 | 24,018 | 23,912 | 23,822 |  |  |  |
| 900            | 25,896 | 25,648                                                   | 25,439 | 25,261      | 25,107 | 24,973 | 24,855 | 24,657 | 24,487 | 24,366 | 24,256 | 24,162 |  |  |  |
| 1000           | 26,278 | 26,021                                                   | 25,804 | 25,620      | 25,460 | 25,321 | 25,199 | 24,993 | 24,828 | 24,692 | 24,578 | 24,481 |  |  |  |
| 1100           | 26,641 | 26,375                                                   | 26,151 | 25,960      | 25,795 | 25,652 | 25,525 | 25,313 | 25,142 | 25,001 | 24,883 | 24,783 |  |  |  |
| 1200           | 26,987 | 26,713                                                   | 26,482 | 26,286      | 26,116 | 25,967 | 25,837 | 25,618 | 25,442 | 25,296 | 25,175 | 25,071 |  |  |  |
| 1300           | 27,311 | 27,029                                                   | 26,792 | 26,589      | 26,415 | 26,262 | 26,128 | 25,903 | 25,722 | 25,572 | 25,447 | 25,341 |  |  |  |
| 1400           | 27,618 | 27,328                                                   | 27,085 | 26,877      | 26,698 | 26,541 | 26,404 | 26,173 | 25,986 | 25,833 | 25,705 | 25,596 |  |  |  |
| 1500           | 27,907 | 27,610                                                   | 27,361 | 27,148      | 26,965 | 26,805 | 26,664 | 26,427 | 26,237 | 26,080 | 25,948 | 25,836 |  |  |  |
| 1600           | 28,175 | 27,873                                                   | 27,618 | 27,400      | 27,212 | 27,049 | 26,905 | 26,663 | 26,468 | 26,308 | 26,173 | 26,059 |  |  |  |
| 1700           | 28,432 | 28,123                                                   | 27,863 | 27,641      | 27,449 | 27,282 | 27,135 | 26,888 | 26,690 | 26,526 | 26,389 | 26,272 |  |  |  |
| 1800           | 28,669 | 28,354                                                   | 28,089 | 27,863      | 27,668 | 27,497 | 27,348 | 27,096 | 26,894 | 26,727 | 26,587 | 26,469 |  |  |  |
| 1900           | 28,895 | 28,575                                                   | 28,305 | 28,076      | 27,877 | 27,704 | 27,552 | 27,296 | 27,090 | 26,921 | 26,781 | 26,658 |  |  |  |
| 2000           | 29,107 | 28,782                                                   | 28,505 | 28,275      | 28,073 | 27,898 | 27,743 | 27,483 | 27,274 | 27,102 | 26,958 | 26,835 |  |  |  |
| 2100           | 29,310 | 28,980                                                   | 28,703 | 28,466      | 28,262 | 28,083 | 27,926 | 27,663 | 27,451 | 27,276 | 27,130 | 27,005 |  |  |  |
| 2200           | 29,503 | 29,169                                                   | 28,888 | 28,648      | 28,441 | 28,260 | 28,101 | 27,834 | 27,619 | 27,442 | 27,294 | 27,168 |  |  |  |
| 2300           | 29,680 | 29,342                                                   | 29,057 | 28,815      | 28,605 | 28,422 | 28,261 | 27,991 | 27,774 | 27,595 | 27,444 | 27,317 |  |  |  |
| 2400           | 29,851 | 29,510                                                   | 29,222 | 28,976      | 28,764 | 28,580 | 28,471 | 28,144 | 27,924 | 27,743 | 27,591 | 27,462 |  |  |  |
| 2500           | 30,011 | 29,666                                                   | 29,375 | 29,127      | 28,913 | 28,726 | 28,562 | 28,286 | 28,064 | 27,881 | 27,728 | 27,598 |  |  |  |
| 2600           | 30,164 | 29,816                                                   | 29,523 | 29,272      | 29,056 | 28,868 | 28,702 | 28,424 | 28,199 | 28,015 | 27,860 | 27,729 |  |  |  |
| 2700           | 30,311 | 29,960                                                   | 29,664 | 29,412      | 29,194 | 29,004 | 28,837 | 28,557 | 28,331 | 28,144 | 27,988 | 27,856 |  |  |  |
| 2800           | 30,451 | 30,097                                                   | 29,799 | 29,546      | 29,326 | 29,135 | 28,966 | 28,684 | 28,456 | 28,269 | 28,111 | 27,978 |  |  |  |

Таблица П.3 - Средние молярные теплоемкости продуктов сгорания дизельного топлива

Таблица П.4 - Пределы изменения параметров рабочего цикла и основных показателей работы двигателей

| $N_2$          | Наименование                                  |               |                   | Тип двигателя      |             |  |  |
|----------------|-----------------------------------------------|---------------|-------------------|--------------------|-------------|--|--|
| $\Pi/\Pi$      | параметра                                     | Дизель без    | Дизель с          | Карбюраторный      | С впрыском  |  |  |
|                |                                               | наддува       | наддувом          |                    | топлива     |  |  |
| $\mathbf{1}$   | $P_{A}$ , M $\Pi a$                           | 0,075-0,092   |                   | 0,075-0,090        |             |  |  |
| $\overline{2}$ | $T_A, K$                                      | 310-350       | 320-340           | 340-390            | 320-370     |  |  |
| 3              | $\Delta T$                                    | $10^0 - 40^0$ | $-5^0 - +10^0$    | $0^0 - 20^0$       |             |  |  |
| $\overline{4}$ | ${\mathcal Y}_\varGamma$                      |               | $0,02-0,05$       | $0,04-0,10$        |             |  |  |
| 5              | $\eta_{_V}$                                   | $0,8-0,94$    | $0,8-0,97$        | $0,7-0,9$          | $0,8-0,96$  |  |  |
| 6              | $P_c$ , M $Ta$                                | $3,5 - 5,50$  |                   | $0,9-2,0$          | $1,0-2,5$   |  |  |
| $\overline{7}$ | $T_c$ , K                                     | 700-900       |                   | 600-800            |             |  |  |
| 8              | $P_z$ , M $\Pi a$                             | $5,0-12,0$    | $\qquad \qquad -$ | $3,5 - 7,5$        |             |  |  |
| 9              | $P_{ZI}$ , M $\Pi a$                          |               |                   | $3,0-6,5$          |             |  |  |
| 10             | $T_z$ , K                                     | 1800-2300     |                   | 2400-3100          |             |  |  |
| 11             | $P_B$ , M $\Pi a$                             |               | $0,25-0,5$        | $0,35-0,60$        |             |  |  |
| 12             | $T_H$ , $K$                                   |               | 1000-1200         | 1200-1700          |             |  |  |
| 13             | $P_i$ , M $\Pi a$                             | $0,7-1,1$     | до 2,2            | $0,6-1,4$          |             |  |  |
| 14             | $\eta_i$                                      |               | $0,4-0,5$         | $0,3-0,4$          | $0,35-0,45$ |  |  |
| 15             | $g_i, \frac{\varepsilon}{\kappa B m \cdot 4}$ |               | 170-210           | 210-275<br>180-230 |             |  |  |
| 16             | $\eta_{\scriptscriptstyle M}$                 | $0,7-0,82$    | $0, 8 - 0, 9$     | 0,75-0,92          |             |  |  |
| 17             | $P_{E}$ , M $\Pi a$                           | $0,65-0,85$   | до 2,0            | $0, 6 - 1, 1$      | до 1,3      |  |  |
| 18             | $\eta_{\scriptscriptstyle E}$                 | $0,28-0,35$   | $0,35-0,42$       | $0,25-0,38$        |             |  |  |
| 19             | $g_E$ , $\frac{1}{\kappa B m \cdot 4}$        |               | 220-235           | 230-310            | 200-290     |  |  |

| $\varphi$      | Значения $(1-\cos\varphi) + \frac{\lambda}{4} \cdot (1-\cos 2\varphi)$ при $\lambda$ |        |        |        |        |        |        |        |     |  |  |
|----------------|--------------------------------------------------------------------------------------|--------|--------|--------|--------|--------|--------|--------|-----|--|--|
|                | 0,24                                                                                 | 0,25   | 0,26   | 0,27   | 0,28   | 0,29   | 0,30   | 0,31   |     |  |  |
| $\overline{0}$ | 0,0000                                                                               | 0,0000 | 0,0000 | 0,0000 | 0,0000 | 0,0000 | 0,0000 | 0,0000 | 360 |  |  |
| 10             | 0,0188                                                                               | 0,0190 | 0,0191 | 0,0193 | 0,0194 | 0,0196 | 0,0197 | 0,0199 | 350 |  |  |
| 20             | 0,0743                                                                               | 0,0749 | 0,0755 | 0,0761 | 0,0767 | 0,0773 | 0,0779 | 0,0784 | 340 |  |  |
| 30             | 0,1640                                                                               | 0,1653 | 0,1665 | 0,1678 | 0,1690 | 0,1703 | 0,1715 | 0,1728 | 330 |  |  |
| 40             | 0,2836                                                                               | 0,2857 | 0,2877 | 0,2898 | 0,2918 | 0,2939 | 0,2960 | 0,2980 | 320 |  |  |
| 50             | 0,4276                                                                               | 0,4306 | 0,4335 | 0,4364 | 0,4394 | 0,4423 | 0,4452 | 0,4482 | 310 |  |  |
| 60             | 0,5900                                                                               | 0,5938 | 0,5975 | 0,6013 | 0,6050 | 0,6088 | 0,6125 | 0,6163 | 300 |  |  |
| 70             | 0,7640                                                                               | 0,7684 | 0,7728 | 0,7772 | 0,7816 | 0,7860 | 0,7905 | 0,7949 | 290 |  |  |
| 80             | 0,9428                                                                               | 0,9476 | 0,9525 | 0,9573 | 0,9600 | 0,9670 | 0,9719 | 0,9767 | 280 |  |  |
| 90             | 1,1200                                                                               | 1,1250 | 1,1300 | 1,1355 | 1,1400 | 1,1450 | 1,1500 | 1,1550 | 270 |  |  |
| 100            | 1,2900                                                                               | 1,2948 | 1,2997 | 1,3045 | 1,3094 | 1,3142 | 1,3191 | 1,3239 | 260 |  |  |
| 110            | 1,4480                                                                               | 1,4524 | 1,4568 | 1,4612 | 1,4656 | 1,4700 | 1,4745 | 1,4789 | 250 |  |  |
| 120            | 1,5900                                                                               | 1,5938 | 1,5975 | 1,6013 | 1,6050 | 1,6088 | 1,6125 | 1,6163 | 240 |  |  |
| 130            | 1,7132                                                                               | 1,7162 | 1,7191 | 1,7220 | 1,7250 | 1,7279 | 1,7308 | 1,7338 | 230 |  |  |
| 140            | 1,8156                                                                               | 1,8177 | 1,8197 | 1,8218 | 1,8238 | 1,8259 | 1,8280 | 1,8300 | 220 |  |  |
| 150            | 1,8960                                                                               | 1,8973 | 1,8985 | 1,8000 | 1,9010 | 1,9023 | 1,9035 | 1,9048 | 210 |  |  |
| 160            | 1,9537                                                                               | 1,9543 | 1,4549 | 1,9555 | 1,9561 | 1,9567 | 1,9573 | 1,9578 | 200 |  |  |
| 170            | 1,9884                                                                               | 1,9886 | 1,9887 | 1,9889 | 1,9890 | 1,9892 | 1,9893 | 1,9895 | 190 |  |  |
| 180            | 2,0000                                                                               | 2,0000 | 2,0000 | 2,0000 | 2,0000 | 2,0000 | 2,0000 | 2,0000 | 180 |  |  |

Таблица П.5 - Значения (1 –  $\cos \varphi$ ) +  $\frac{\lambda}{4} \cdot (1 - \cos 2\varphi)$  при различных значениях  $\lambda$ 

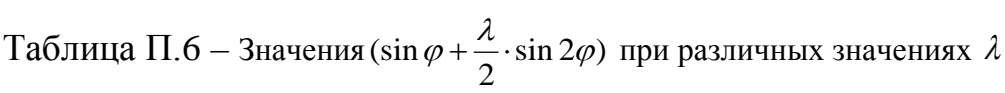

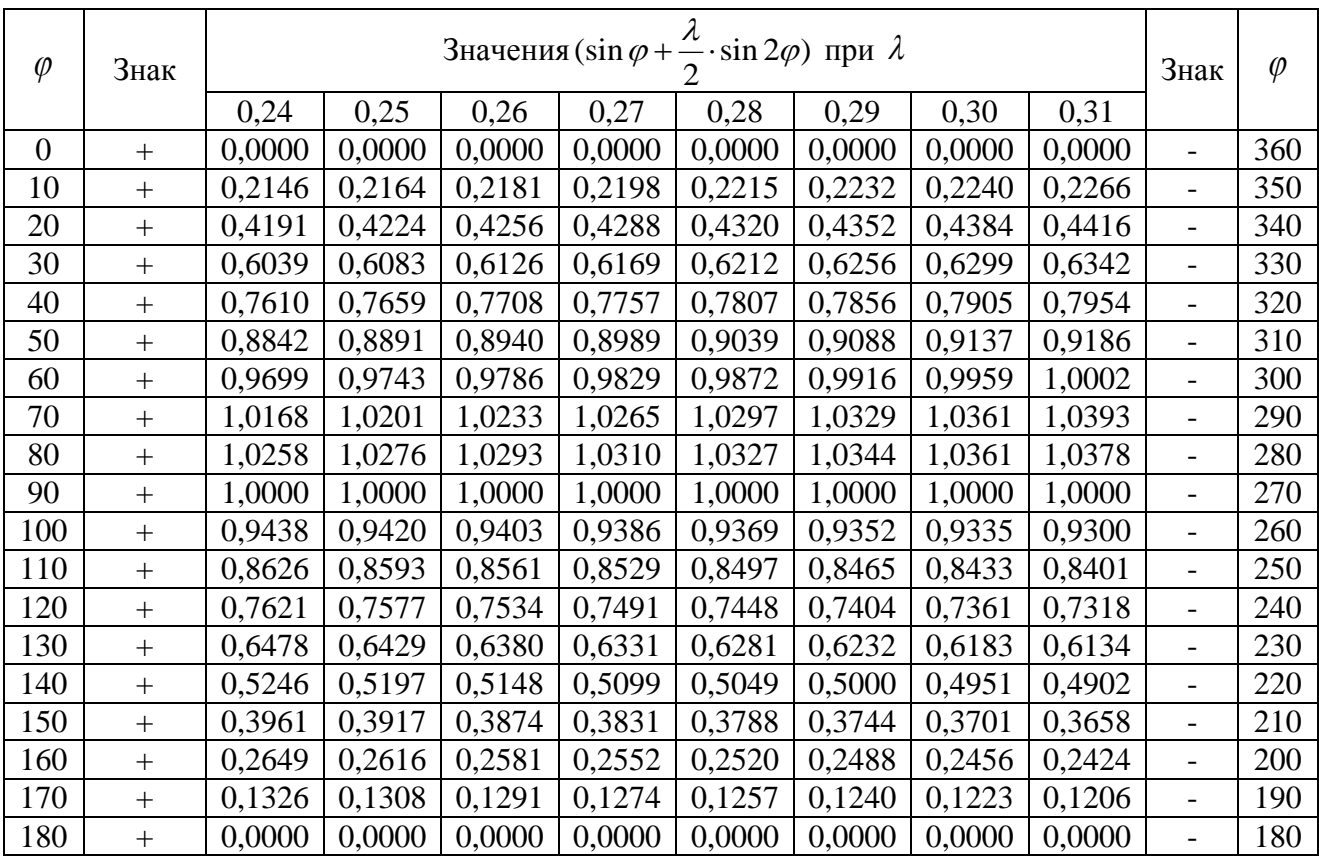

| $\varphi$        | Знак   |        |        | Знак   | $\varphi$ |        |        |        |        |                          |     |
|------------------|--------|--------|--------|--------|-----------|--------|--------|--------|--------|--------------------------|-----|
|                  |        | 0,24   | 0,25   | 0,26   | 0,27      | 0,28   | 0,29   | 0,30   | 0,31   |                          |     |
| $\boldsymbol{0}$ | $^{+}$ | 1,2400 | 1,2500 | 1,2500 | 1,2700    | 1,2800 | 1,2900 | 1,3000 | 1,3100 | $^{+}$                   | 360 |
| 10               | $^{+}$ | 1,2103 | 1,2197 | 1,2197 | 1,2385    | 1,2479 | 1,2573 | 1,2667 | 1,2761 | $^{+}$                   | 350 |
| 20               | $^{+}$ | 1,1235 | 1,1312 | 1,1312 | 1,1465    | 1,1542 | 1,1618 | 1,1695 | 1,1772 | $^{+}$                   | 340 |
| 30               | $^{+}$ | 0,9860 | 0,9910 | 0,9910 | 1,0010    | 1,0060 | 1,0110 | 1,0160 | 1,2100 | $^{+}$                   | 330 |
| 40               | $^{+}$ | 0,8077 | 0,8094 | 0,8094 | 0,8129    | 0,8146 | 0,8163 | 0,8181 | 0,8198 | $^{+}$                   | 320 |
| 50               | $^{+}$ | 0,6011 | 0,5994 | 0,5994 | 0,5959    | 0,5942 | 0,5925 | 0,5907 | 0,5890 | $^{+}$                   | 310 |
| 60               | $^{+}$ | 0,3800 | 0,3750 | 0,3700 | 0,3650    | 0,3600 | 0,3550 | 0,3500 | 0,3450 | $+$                      | 300 |
| 70               | $^{+}$ | 0,1582 | 0,1505 | 0,1505 | 0,1352    | 0,1275 | 0,1199 | 0,1122 | 0,1045 | $+$                      | 290 |
| 80               |        | 0,0519 | 0,0613 | 0,0613 | 0,0801    | 0,0895 | 0,0989 | 0,1083 | 0,1177 | $\overline{\phantom{a}}$ | 280 |
| 90               |        | 0,2400 | 0,2500 | 0,2500 | 0,2700    | 0,2800 | 0,2900 | 0,3000 | 0,3100 | $\overline{a}$           | 270 |
| 100              |        | 0,3991 | 0,4085 | 0,4085 | 0,4273    | 0,4367 | 0,4461 | 0,4555 | 0,4649 | $\overline{\phantom{0}}$ | 260 |
| 110              |        | 0,5258 | 0,5335 | 0,5335 | 0,5488    | 0,5565 | 0,5641 | 0,5718 | 0,5795 | $\overline{\phantom{a}}$ | 250 |
| 120              |        | 0,6200 | 0,6250 | 0,6250 | 0,6350    | 0,6400 | 0,6450 | 0,6500 | 0,6550 | $\overline{\phantom{0}}$ | 240 |
| 130              |        | 0,6845 | 0,6862 | 0,6862 | 0,6897    | 0,6914 | 0,6931 | 0,6949 | 0,6966 | $\overline{\phantom{0}}$ | 230 |
| 140              |        | 0,7243 | 0,7226 | 0,7226 | 0,7191    | 0,7174 | 0,7157 | 0,7139 | 0,7122 | $\overline{\phantom{0}}$ | 220 |
| 150              |        | 0,7460 | 0,7410 | 0,7410 | 0,7310    | 0,7260 | 0,7210 | 0,7160 | 0,7110 | $\overline{\phantom{a}}$ | 210 |
| 160              |        | 0,7559 | 0,7482 | 0,7482 | 0,7329    | 0,7252 | 0,7176 | 0,7099 | 0,7022 | $\qquad \qquad -$        | 200 |
| 170              |        | 0,7593 | 0,7499 | 0,7499 | 0,7311    | 0,7217 | 0,7123 | 0,7029 | 0,6935 | $\overline{\phantom{0}}$ | 190 |
| 180              |        | 0,7600 | 0,7500 | 0,7500 | 0,7300    | 0,7200 | 0,7100 | 0,7000 | 0,6900 |                          | 180 |

Таблица П.7 – Значения ( $\cos\varphi + \lambda \cdot \cos 2\varphi$ ) при различных значениях  $\lambda$ 

Таблица П.8 – *tg*<sup>ϕ</sup> при различных значениях <sup>λ</sup>

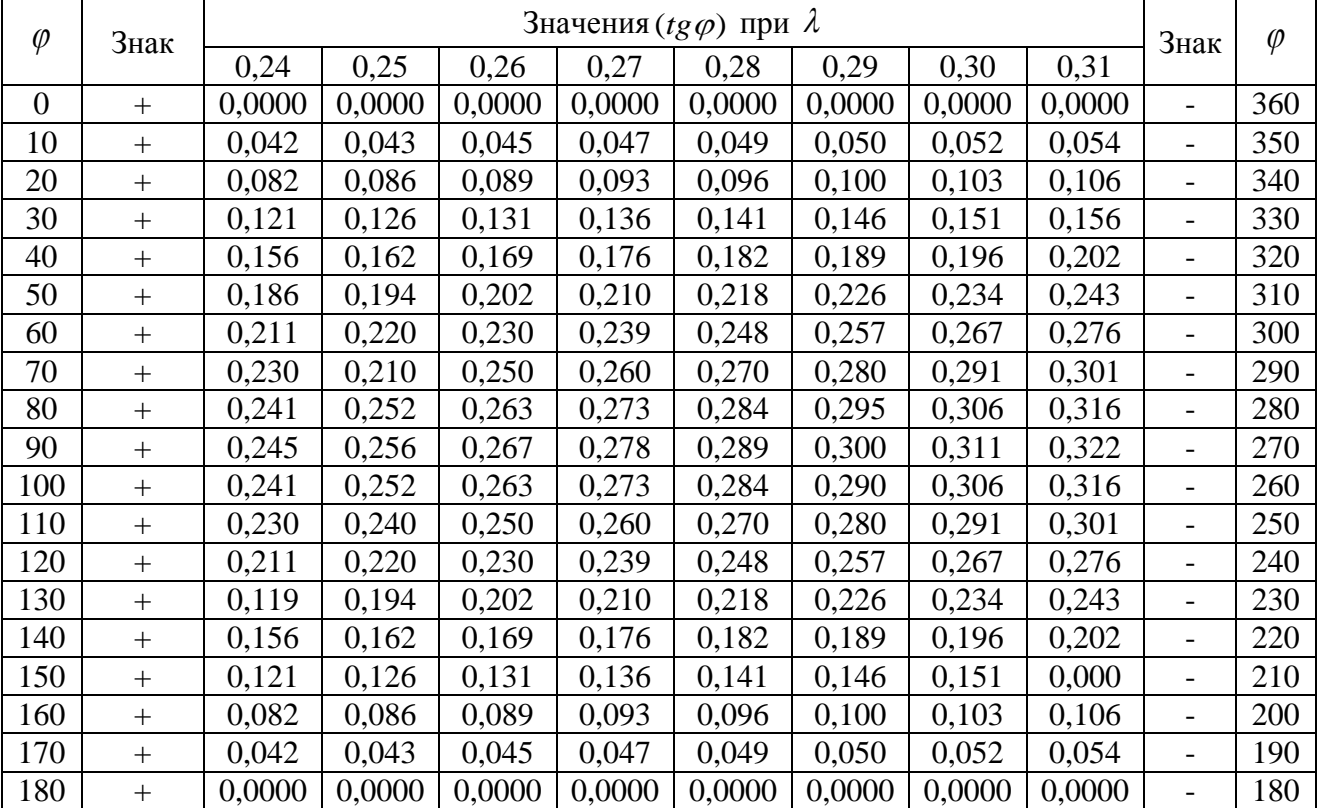

| $\varphi$      | Знак   |       | Знак  | $\varphi$ |       |       |       |       |       |                 |     |
|----------------|--------|-------|-------|-----------|-------|-------|-------|-------|-------|-----------------|-----|
|                |        | 0,24  | 0,25  | 0,26      | 0,27  | 0,28  | 0,29  | 0,30  | 0,31  |                 |     |
| $\overline{0}$ | $+$    | 1,000 | 1,000 | 1,000     | 1,000 | 1,000 | 1,000 | 1,000 | 1,000 | $^{+}$          | 360 |
| 10             | $+$    | 1,001 | 1,001 | 1,001     | 1,001 | 1,001 | 1,001 | 1,001 | 1,001 | $\! + \!\!\!\!$ | 350 |
| 20             | $+$    | 1,003 | 1,004 | 1,004     | 1,004 | 1,005 | 1,005 | 1,005 | 1,006 | $+$             | 340 |
| 30             | $+$    | 1,007 | 1,008 | 1,009     | 1,009 | 1,010 | 1,011 | 1,011 | 1,012 | $+$             | 330 |
| 40             | $+$    | 1,012 | 1,013 | 1,014     | 1,015 | 1,016 | 1,018 | 1,019 | 1,020 | $^{+}$          | 320 |
| 50             | $+$    | 1,017 | 1,019 | 1,020     | 1,022 | 1,024 | 1,025 | 1,027 | 1,029 | $+$             | 310 |
| 60             | $^{+}$ | 1,022 | 1,024 | 1,026     | 1,028 | 1,030 | 1,032 | 1,032 | 1,035 | $\! +$          | 300 |
| 70             | $+$    | 1,026 | 1,028 | 1,031     | 1,033 | 1,036 | 1,039 | 1,041 | 1,044 | $+$             | 290 |
| 80             | $+$    | 1,029 | 1,031 | 1,034     | 1,037 | 1,040 | 1,043 | 1,046 | 1,049 | $+$             | 280 |
| 90             | $^{+}$ | 1,030 | 1,032 | 1,035     | 1,038 | 1,041 | 1,044 | 1,047 | 1,050 | $^{+}$          | 270 |
| 100            | $^{+}$ | 1,029 | 1,031 | 1,034     | 1,037 | 1,040 | 1,043 | 1,046 | 1,049 | $^{+}$          | 260 |
| 110            | $+$    | 1,026 | 1,020 | 1,031     | 1,033 | 1,036 | 1,039 | 1,041 | 1,044 | $+$             | 250 |
| 120            | $^{+}$ | 1,022 | 1,024 | 1,026     | 1,028 | 1,030 | 1,032 | 1,035 | 1,037 | $^{+}$          | 240 |
| 130            | $+$    | 1,017 | 1,019 | 1,020     | 1,022 | 1,024 | 1,025 | 1,027 | 1,029 | $+$             | 230 |
| 140            | $^{+}$ | 1,012 | 1,013 | 1,014     | 1,015 | 1,016 | 1,018 | 1,019 | 1,020 | $+$             | 220 |
| 150            | $+$    | 1,007 | 1,008 | 1,009     | 1,009 | 1,010 | 1,011 | 1,011 | 1,012 | $\! + \!\!\!\!$ | 210 |
| 160            | $+$    | 1,003 | 1,004 | 1,004     | 1,004 | 1,005 | 1,005 | 1,005 | 1,006 | $+$             | 200 |
| 170            | $+$    | 1,001 | 1,001 | 1,001     | 1,001 | 1,001 | 1,001 | 1,001 | 1,001 | $+$             | 190 |
| 180            | $^{+}$ | 1,000 | 1,000 | 1,000     | 1,000 | 1,000 | 1,000 | 1,000 | 1,000 | $+$             | 180 |

Таблица П.9 -  $\frac{1}{\cos\beta}$ при различных значениях  $\,\lambda\,$ 

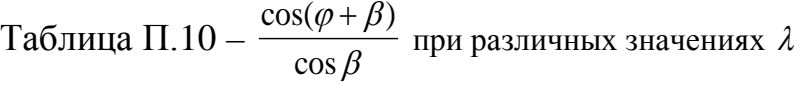

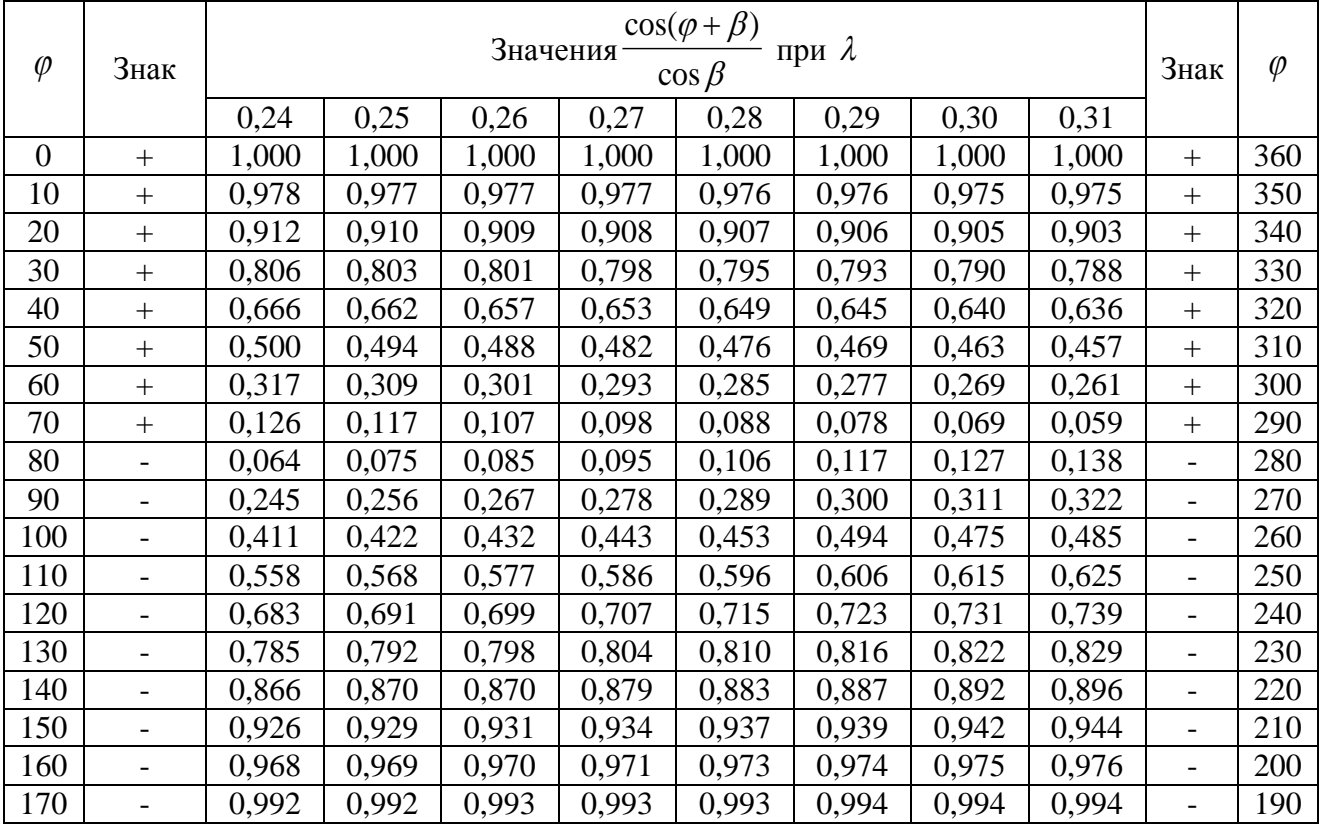

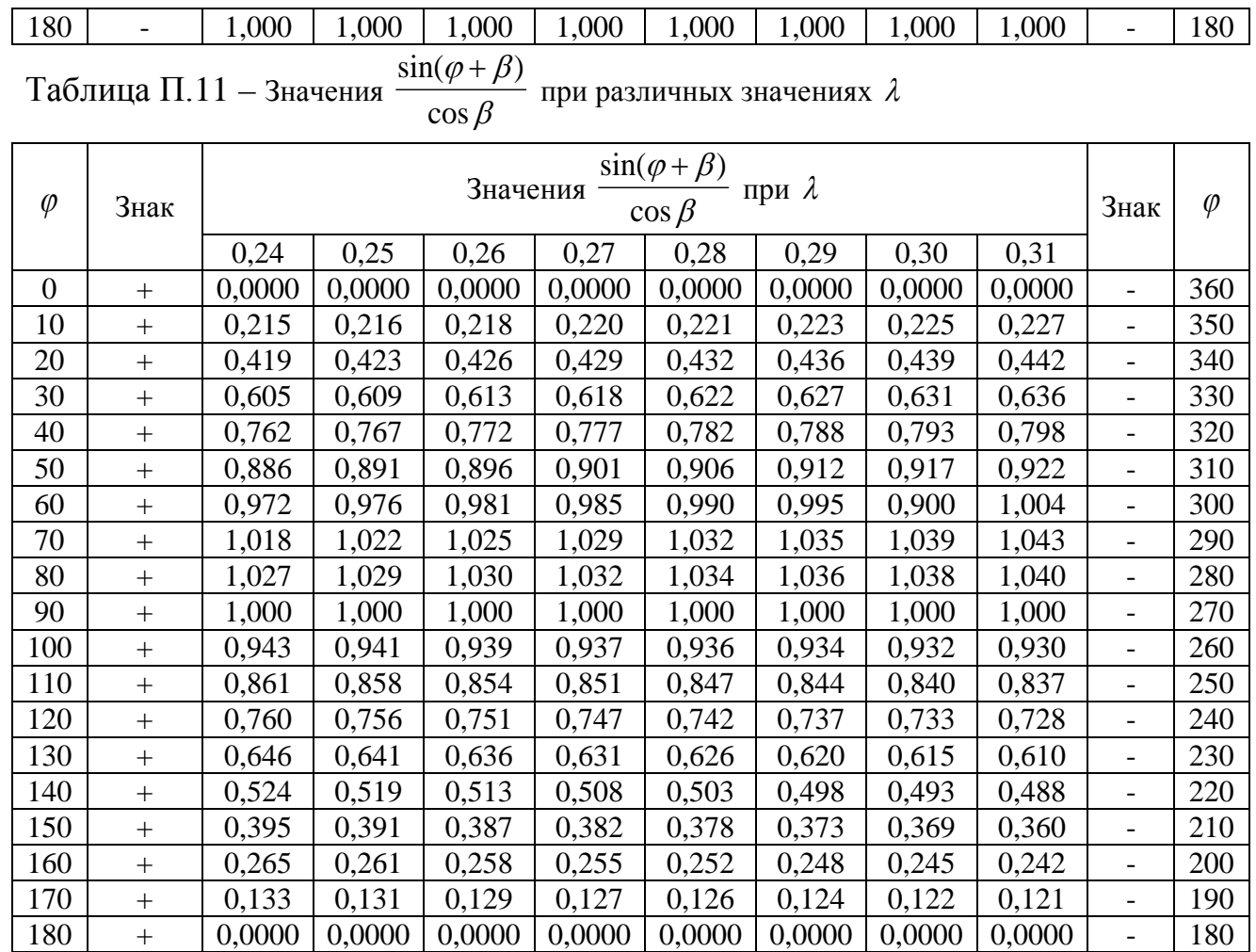

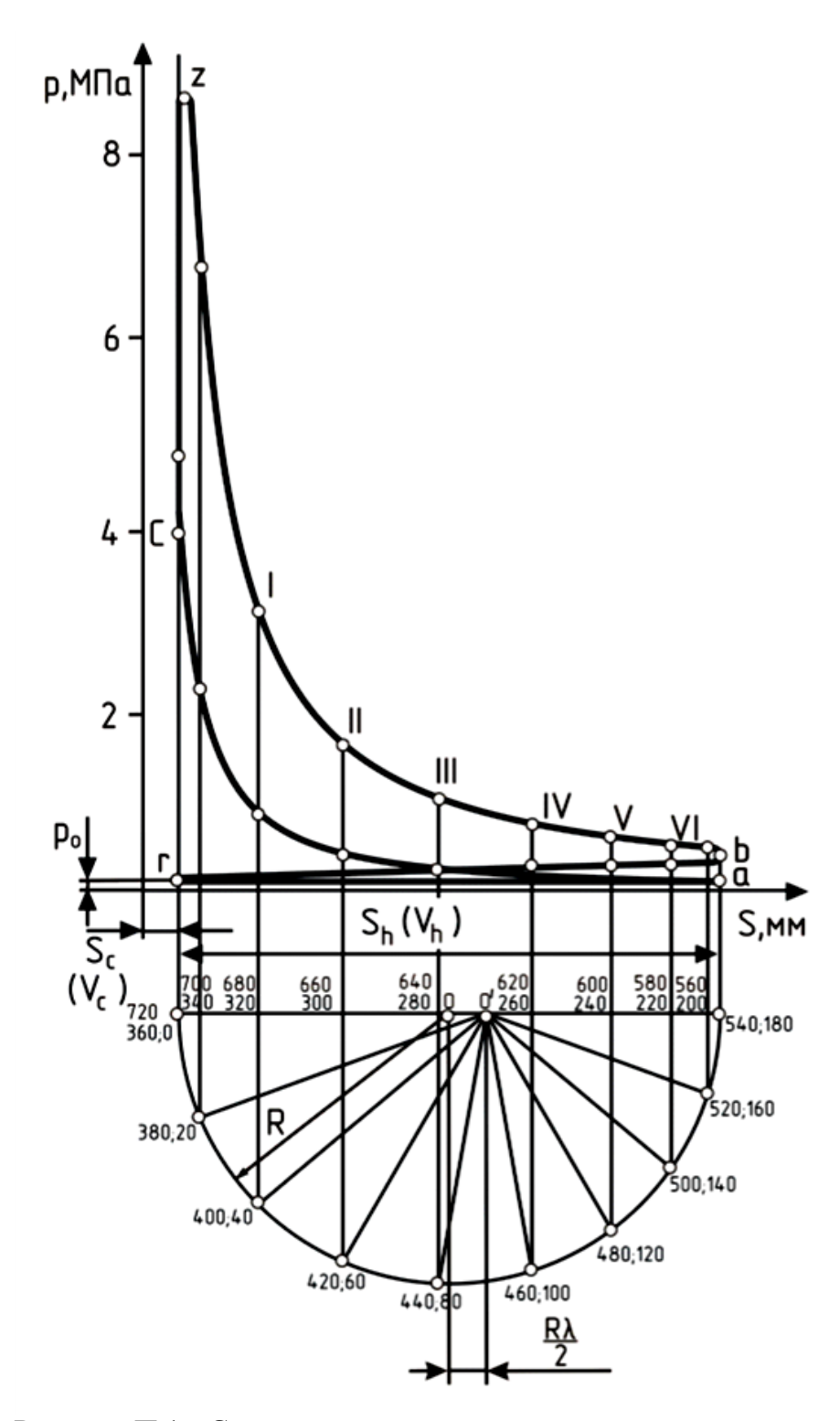

Рисунок П.1 - Свернутая индикаторная диаграмма двигателя

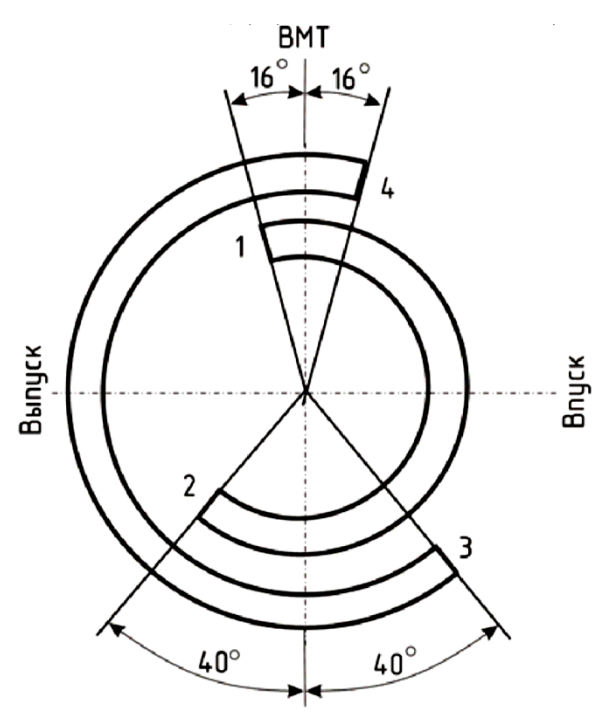

Рисунок П.2 - Диаграмма фаз газораспределения и схема сил, действующих в КШМ

1 – открытие впускного клапана; 2 – закрытие впускного клапана;

3 – открытие выпускного клапана; 4 – закрытие выпускного клапана

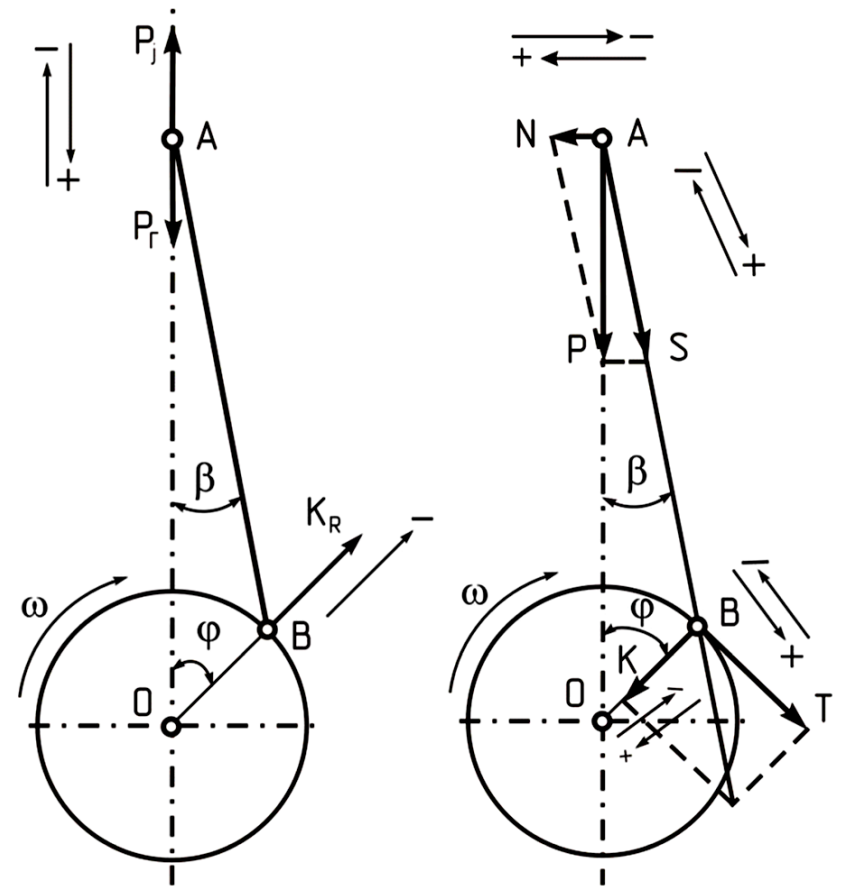

Рисунок П.3 - Схема сил, действующих в КШМ

# ДЛЯ ЗАМЕТОК

# ДЛЯ ЗАМЕТОК